## Java

2008 03 11

## Java

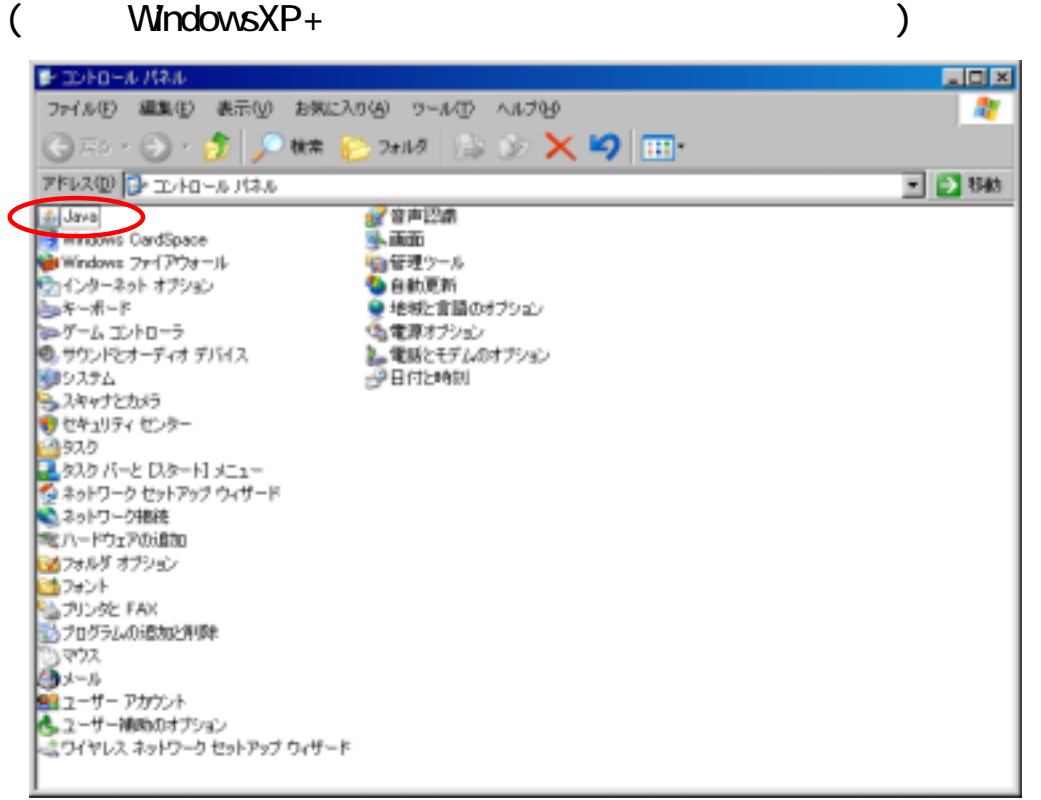

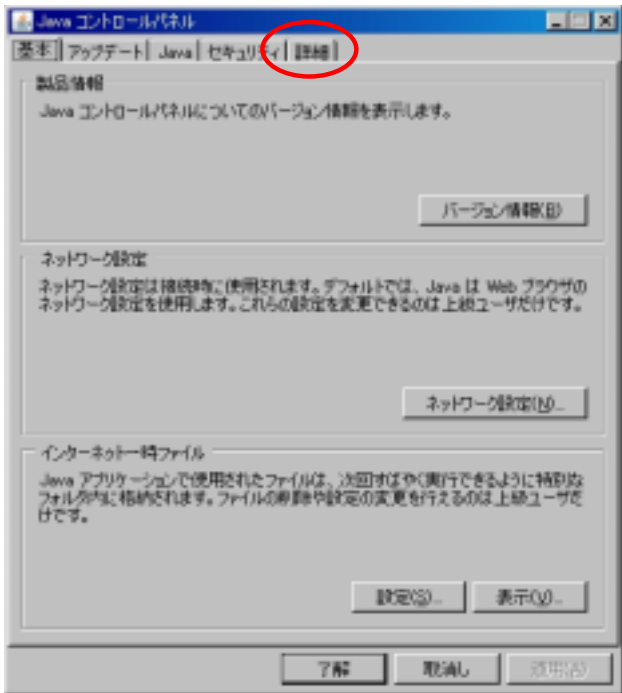

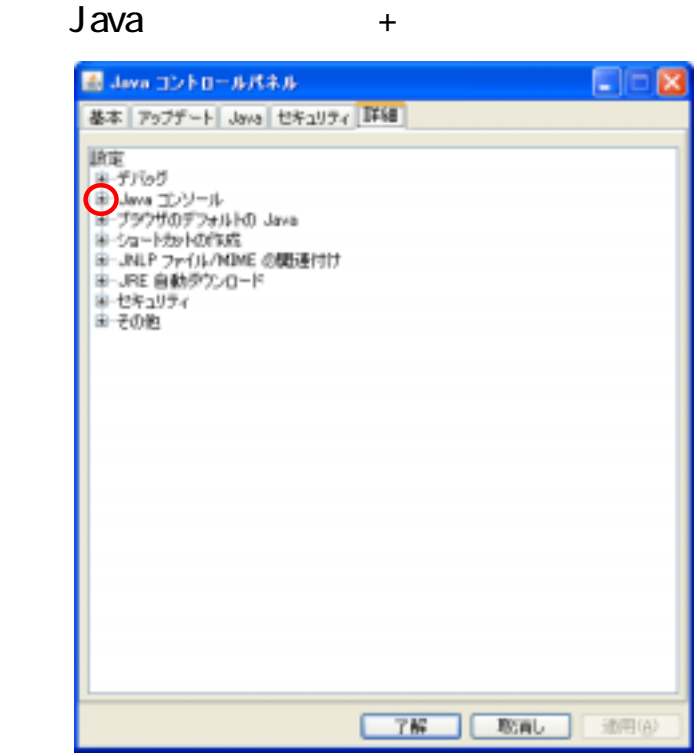

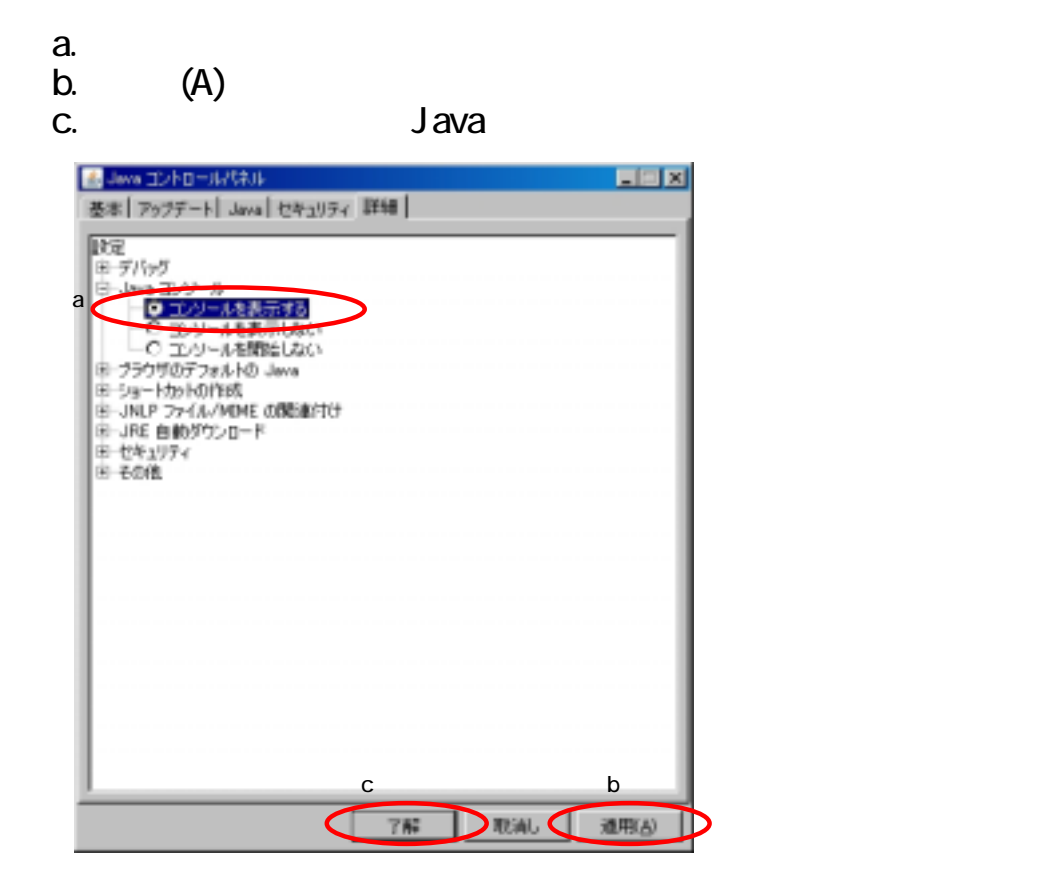